# IpForm Полная версия Скачать [Mac/Win] Latest

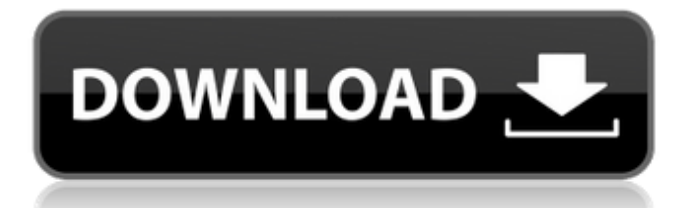

#### **IpForm Crack Incl Product Key Free For PC (Final 2022)**

ipForm Crack Keygen включает в себя ряд функций: - Удобный инструмент администрирования: с помощью утилиты администратора вы можете определить общедоступные и/или частные шаблоны ipForm, сценарии и формулы, которые вы хотите использовать для общедоступных шаблонов, и IP-формы, которые будут выпущены для публичного использования. - Полностью настраиваемый ввод данных в форму: благодаря ipForm вы можете вводить данные непосредственно в форму из базы данных или из значений полей новой записи. Вы также можете использовать эту функцию

### для создания форм с шаблоном ввода данных по умолчанию, который вы можете выбрать. При необходимости этот шаблон ввода данных можно легко отключить. - Visual Form Designer: будучи приложением на основе Java Swing, вы можете использовать ipForm для визуального проектирования форм. Эта функция полезна для создания XML-файлов шаблонов, которые будут использоваться при генерации IP-форм. Вы также можете использовать этот инструмент для разработки форм, которые будут использоваться в приложениях dbgrid. - Стандарт, шаблоны, код XMLформы по умолчанию: ipForm генерирует стандартный код XML-формы, который вы можете просто скопировать

```
в свое собственное
приложение, чтобы начать
использовать. Он
предлагает набор
общедоступных и частных
шаблонов, из которых вы
можете выбрать тот,
который вам больше
нравится. Весь текст
шаблона легко
редактируется - Формы с
ограниченным доступом: с
помощью форм с
ограниченным доступом вы
можете ограничить доступ к
форме для определенной
группы пользователей. С
помощью этой функции
также можно ограничить
обновление данных одной
записью. - Управление
шаблонами/формами: проект
ipForm содержит подмодули,
которые предлагают
возможность - Быстрое
добавление
пользовательских форм -
```
Управление пользовательскими формами: данные общедоступных форм хранятся в основной базе данных. Эта основная база данных может быть расширена пользовательскими формами, т.е. для определенной цели вы можете добавить новую форму, а также данные в нее. - Редакция/активация через XML-файл: шаблонам iPublic Form могут быть присвоены различные общедоступные коды активации. Этот код активации можно настроить как значение поля любой новой записи.При использовании шаблона формы будет запрошен код, который пользователь может ввести, и если пользователь введет

### неправильный код, форма будет деактивирована. - Управление версиями: если вы хотите предоставить новую версию формы, вы можете просто повторно сгенерировать шаблон, и общедоступные данные будут храниться в отдельной базе данных. Эта новая версия формы будет иметь код активации вашей новой версии. ipForm распространяется в виде автономного файла jar. Проект полностью интегрирован в среду Eclipse. Преобразование айпи

**IpForm Crack + Activation**

ipForm Product Key можно скачать с Вот скриншот графического интерфейса ipForm: edit\_form\_option.txt (просто отредактируйте

### текст в белой области) edit\_form\_option.html (должен быть ZIP-файл) Попробуйте проверить файл конфигурации с помощью ipForm. Это позволит вам только проверить, работает ли конфигурация, но не создать настоящую электронную форму. Основные инструкции по созданию собственного Javaприложения следующие: Сгенерируйте XML-файл с пользовательской конфигурацией и скриптами для заполнения форм. Подробнее см. в руководстве пользователя ipForm. заархивируйте XML-файл с именем вашего приложения. В нашем примере это будет выглядеть примерно так: ipForm-1.0.zip Поместите копию ipForm.jar, исходный

код и сгенерированный XMLфайл в каталог JAR

приложения. Файл конфигурации должен находиться в папке с именем application\_config, а скрипты — в папке с именем scripts. Рекомендуется иметь JARфайл для каждого из ваших скриптов, но это не обязательно. В нашем примере у нас будет XMLфайл в JAR-файле. Конфигурация на стороне сервера Конфигурация на стороне сервера представляет собой чистое Java-приложение. Он находится в папке под названием server. Он должен быть настроен с помощью xml для проверки XMLфайла. Существует отдельный файл конфигурации для javaприложения и еще один для данных. В следующих примерах мы будем использовать только

конфигурационный файл приложения.

приложение.xml МЕТА-ИНФ application\_config Файл application.xml находится в указанной выше папке и содержит конфигурацию сервера. Приложение должно принимать входные данные, отправленные пользователем в виде XML. При проверке отправленного XML по файлу конфигурации используется метод по умолчанию. В этом методе консультируются с конфигурационным файлом на стороне сервера. Конфигурация указывает метод по умолчанию, а файл конфигурации на стороне сервера определяет, должна ли выполняться проверка. Итак, у нас есть цепочка от конфига на стороне сервера к пользователю. Метод по умолчанию установлен в

обоих xmlфайлах.Пользователь может определить свои собственные методы для каждого файла. Метод конфигурации приложения определяет, изменяет ли конфигурация на стороне сервера ввод Этот метод будет вызываться, когда 1709e42c4c

**IpForm With Serial Key Free Download [Updated] 2022**

ipForm, http-сервер, был разработан для обеспечения функциональности, позволяющей серверу отвечать на формы. в локальной сети. Этот проект предоставляет следующие функции: \* Образец формы можно отправить на сервер, работающий в локальной сети \* Сервер может передавать данные формы на другой целевой сервер в локальной сети \* Сервер, работающий в локальной сети, можно настроить с помощью файла конфигурации XML. \* Настраиваемая форма может быть отправлена на целевой сервер по электронной почте, FTP или HTTP Кроме того, ipForm это удобное приложение на

основе Java, предназначенное для предоставления пользователям инструмента для заполнения и отправки различных форм. Конфигурация пользовательской формы задается в виде XML-файла и может содержать скрипты и формулы. Способ доставки электронной формы также можно настроить с помощью скриптов.Corbinatissus paulistus Corbinatissus paulistus — вид растений семейства меластоматовых. Встречается в Бразилии, Парагвае, Боливии и Аргентине. Вид был впервые опубликован в 1882 году. использованная литература внешние ссылки фотография образца гербария в Ботаническом саду Миссури, собранного в Парагвае. Категория: Меластомовые

Категория: Флора Южной Америки Категория: Растения, описанные в 1882 г. Q: базовая система аутентификации и входа в php Я собираюсь создать систему регистрации и входа в систему с использованием php, и я хотел бы включить базовый процесс аутентификации, чтобы люди не могли войти в систему, если у них нет логина и пароля для входа в систему. Пока что процесс регистрации работает так, как я хочу, с базовой функцией аутентификации, но всякий раз, когда человек регистрируется, я получаю ошибку 403 Forbidden, чего я и хочу, как и должно быть. Но теперь я хочу разрешить зарегистрированному пользователю войти в систему, и когда они входят в систему или когда

## незарегистрированный пользователь пытается войти в систему, мне нужно

проверить, чтобы убедиться, что у них есть действующий логин. Но это не работает, вместо этого, когда незарегистрированный пользователь заходит на страницу и пытается войти, я снова получаю ошибку 403, и я не знаю, как это решить.Я полный новичок в таких системах аутентификации, поэтому, пожалуйста, будьте конкретны и дайте четкое решение. Вот моя система входа на данный момент:  $$sql2="Bb}$ выберите \* из tb\_user, где user logon='\$user pass' и user\_name='\$user\_name'";

**What's New in the IpForm?**

- Динамически определяет

## работу сгенерированной формы из указанного XMLфайла. - Взаимодействует с веб-сервером через объект XmlHttpRequest. - Создает файл Javascript. - Использует

сценарии на стороне клиента. Поддерживаемые функции ipForm: - Генерация динамической формы. - Пользовательская обработка. - Сценарии. - Определение типа документа. Скриншоты ipForm: ... Apdf(r) Pro Версия 8.2.4 - Инструменты для бизнеса и повышения произв одительности/Дополнения для Office... Apdf(r) Pro — это продвинутая программа для чтения PDF-файлов с функцией прямого поиска, которая экономит время и усилия пользователей при быстром поиске нужных документов или

изображений. Он также

### предоставляет пользователям набор удобных инструментов для эффективного поиска и систематизации PDF-файлов в большой базе данных документов. Благодаря встроенному средству создания и заполнения форм PDF Apdf(r) Pro может автоматически создавать и заполнять формы PDF, такие как счета/счета, квитанции и этикетки. Он также имеет мощную технологию OCR, он может напрямую читать и искать PDF-файлы, поддерживает распознавание текста и OCR. С помощью Apdf(r) Pro вы можете преобразовывать

статические PDF-файлы в другие форматы, включая Excel, Word, PowerPoint и т. д., и позволять пользователям быстро просматривать

преобразованные файлы. Сэкономьте время пользователей на поиске документов, преобразовании PDF в другой формат, вы можете легко сделать все одним щелчком мыши. А... 8,61 МБ Программное обеспечение для управления формами - Конструктор форм инструмента управления документами 1.0 Document Mgmt Tool Form Builder — очень полезное программное обеспечение, которое широко используется в производстве, сфере услуг, медицине и других отраслях. Это помогает создавать несколько форм из одного шаблона. Расположение полей формы ввода может быть изменено пользователем, а их расположение может быть оптимизировано. Это также

### позволяет пользователю изменять цвет фона полей на лету. Все упомянутые выше характеристики делают его идеальным выбором для производственной и

медицинской промышленности. Это приложение помогает в простой записи данных для всех видов форм. Это может быть легко реализовано на вашем рабочем столе с удобным интерфейсом. Основные возможности этого программного обеспечения: \* Простота использования:... Программное обеспечение для управления формами - Управление формами Microsoft для Excel 1.0 Microsoft Form Mgmt для Excel — это надстройка Microsoft Excel, которая автоматизирует

проектирование, создание и распространение бизнесформ. С Microsoft Form Mgmt для Excel пользователь может

#### **System Requirements:**

Для наилучшей производительности используйте процессор Core 2 Duo с расширениями SSE и SSE2 или например, трехмерная графическая карта (GeForce 8800 или новее) с 256 МБ памяти и 2 ГБ или больше памяти. Например, Geforce 8800 с 256 МБ памяти будет лучше всего работает в игре, если в настройках дисплея установлено значение 1280x1024 и Настройки графики установлены на «Высокие». Для наиболее стабильной частоты кадров, особенно для тех, кто использует сглаживание. (

Related links: